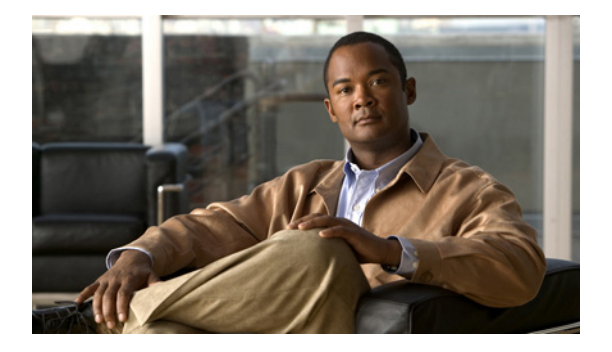

# **V** コマンド

この章では、V で始まる Cisco Nexus 1000V コマンドについて説明します。

### **vem**

Virtual Ethernet Module(VEM)を設定するには、**vem** コマンドを使用します。VEM の設定を削除す るには、このコマンドの **no** 形式を使用します。

**vem** *module-number* [- *module-number*]

**no vem** *module-number* [- *module-number*]

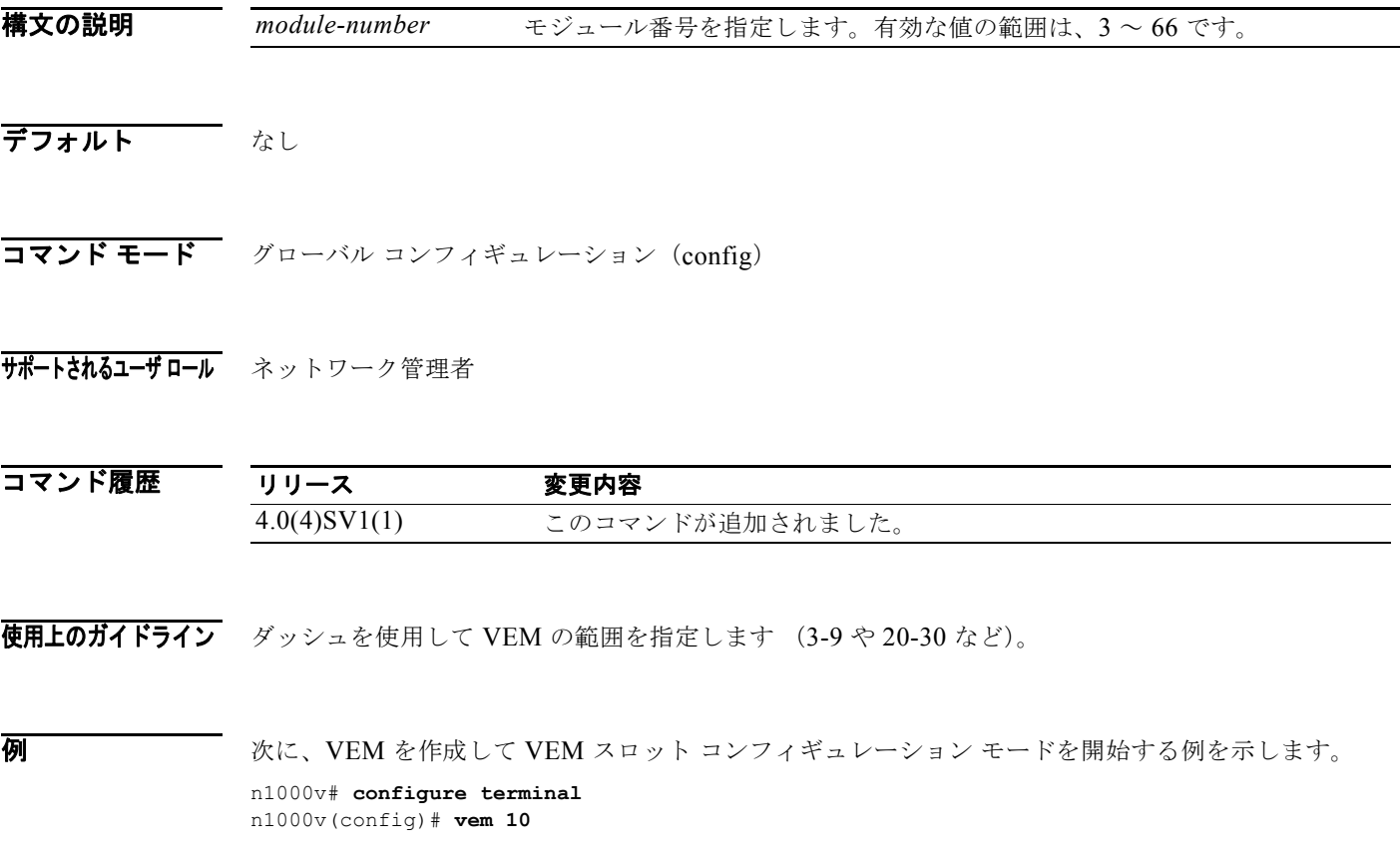

n1000v(config-vem-slot)#

次に、VEM を削除する例を示します。

n1000v# **configure terminal** n1000v(config)# **no vem 10** n1000v(config)#

### |関連コマンド コマンド 説明

**show module vem** VEM モジュールに関する情報を表示します。

## **version 9**

NetFlow エクスポータに NetFlow エクスポート バージョン 9 を指定するには、**version 9** コマンドを使 用します。バージョン 9 を削除するには、このコマンドの **no** 形式を使用します。

### **version 9**

**no version 9**

- **構文の説明 このコマンドには、引数またはキーワードはありません。**
- デフォルト なし
- コマンド モード NetFlow フロー エクスポータ コンフィギュレーション (config-flow-exporter)
- サポートされるユーザロール ネットワーク管理者
- コマンド履歴 リリース 変更内容 4.0(4)SV1(1) このコマンドが追加されました。

例 次に、NetFlow フロー エクスポータに対してバージョン 9 を設定する例を示します。

```
n1000v# config t
n1000v(config)# flow exporter ExportTest
n1000v(config-flow-exporter)# version 9
n1000v(config-flow-exporter-version-9)#
```
次に、NetFlow フロー エクスポータからバージョン 9 を削除する例を示します。

```
n1000v# config t
n1000v(config)# flow exporter ExportTest
n1000v(config-flow-exporter)# version 9
n1000v(config-flow-exporter-version-9)# no version 9
n1000v(config-flow-exporter)#
```
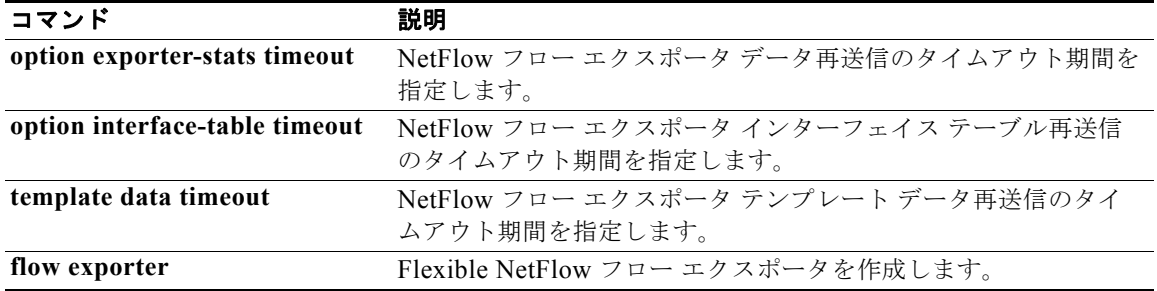

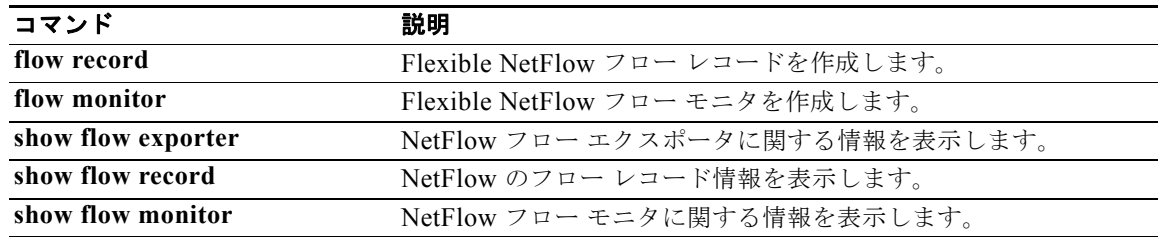

# **virtual-service-domain**

ネットワーク サービス用にトラフィックの分類と分離を行うには、**virtual-service-domain** コマンド を使用します。仮想サービス ドメインを削除するには、このコマンドの **no** 形式を使用します。

**virtual-service-domain** *vsd-name*

**no virtual-service-domain**

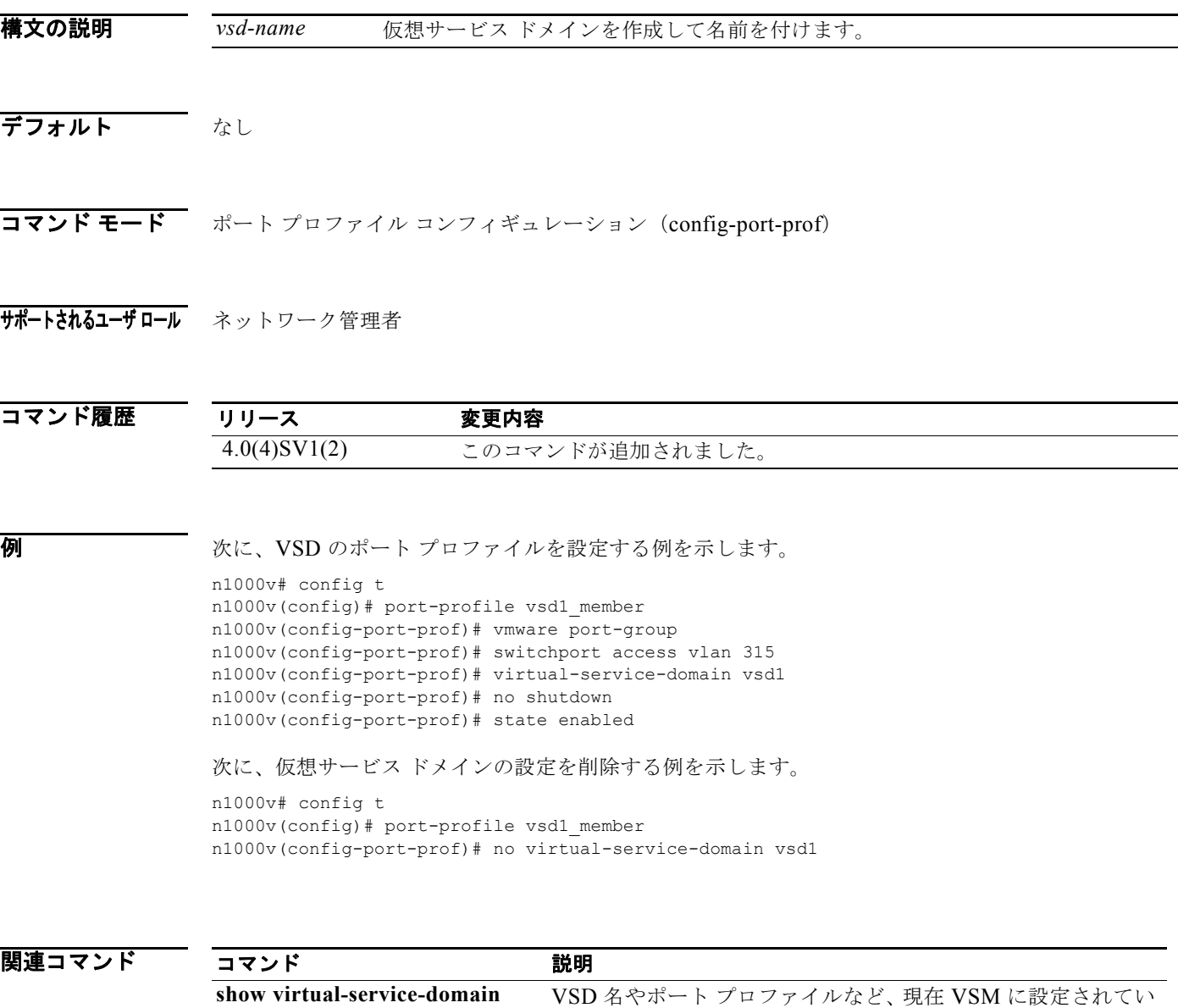

る VSD のリストを表示します。

# **vlan**

VLAN を作成して VLAN コンフィギュレーション モードを開始するには、**vlan** コマンドを使用しま す。VLAN を削除するには、このコマンドの **no** 形式を使用します。

**vlan** {*id* | **dot1Q tag native**}

**no vlan** {*id* | **dot1Q tag native**}

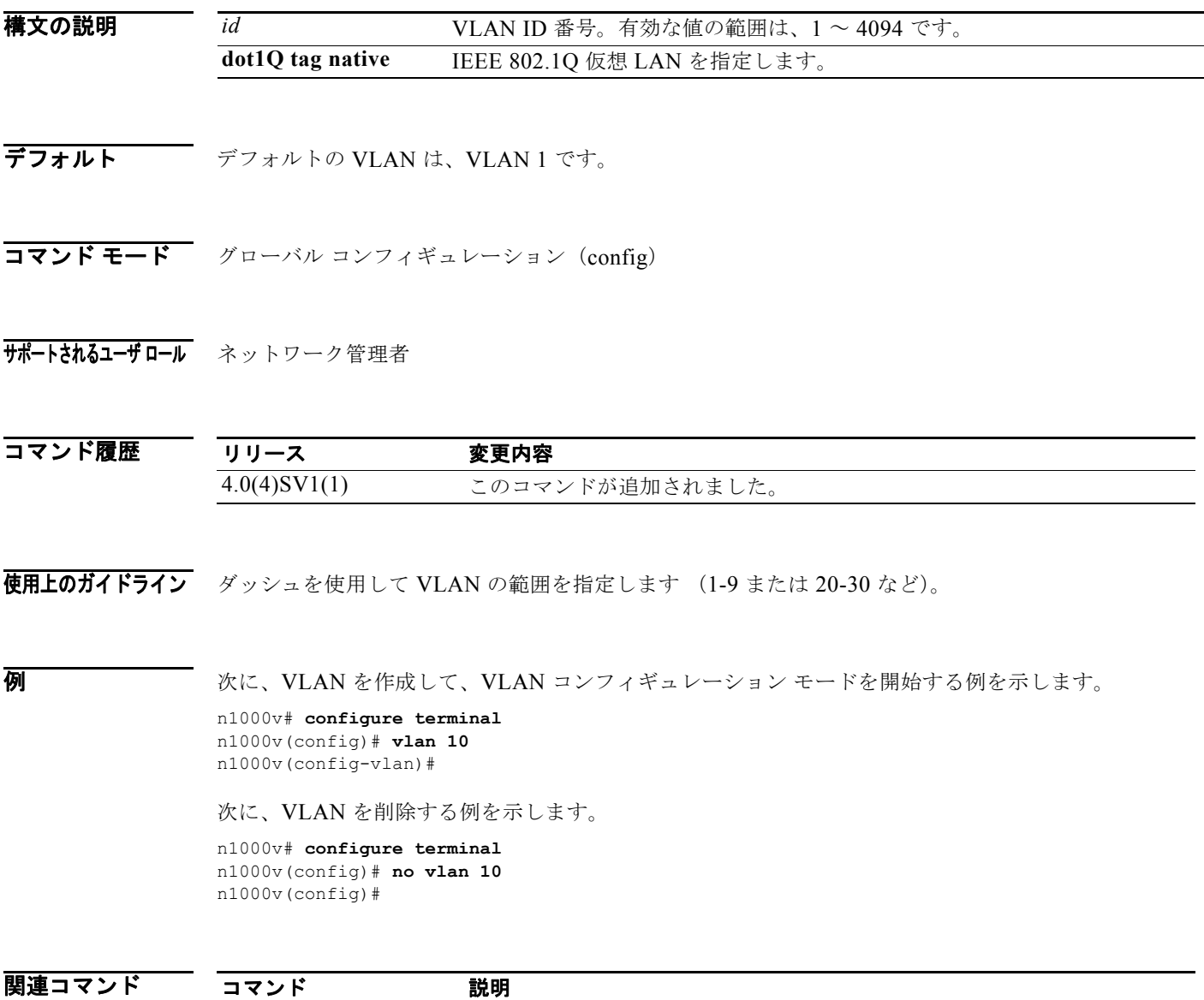

**show vlan** VTP VLAN ステータスを表示します。

# **vlan policy deny**

VLAN コンフィギュレーション モードを開始して、ロールのすべての VLAN アクセスを拒否するに は、**vlan policy deny** コマンドを使用します。

ポリシーの制限を削除するには、このコマンドの **no** 形式を使用します。

#### **vlan policy deny**

**no vlan policy deny**

- 特文の説明 このコマンドには、引数またはキーワードはありません。
- デフォルト なし

コマンド モード ロール コンフィギュレーション(config-role)

サポートされるユーザロール ネットワーク管理者

コマンド履歴 リリース 変更内容 4.0(4)SV1(1) このコマンドが追加されました。

- 使用上のガイドライン このコマンドの実行後、このロールの任意の VLAN へのアクセスは、**permit vlan** コマンドを使用し て、明示的に定義する必要があります。
- **例 インスティック あい あい スページャン スポック あい** アルティング マーク アクセスを拒否する 例を示します。

n1000v# **config t** n1000v(config)# **role name network-observer** n1000v(config-role)# **vlan policy deny** n1000v(config-role-vlan)#

次に、ポリシーの制限を削除する例を示します。

```
n1000v# config t
n1000v(config)# role name network-observer
n1000v(config-role)# no vlan policy deny
n1000v(config-role-vlan)#
```
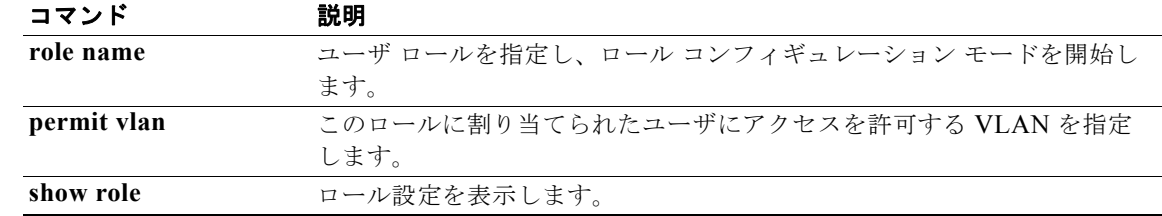

# **vmware dvs datacenter-name**

VMware 仮想スイッチを作成するには、**vmware dvs datacenter-name** コマンドを使用します。仮想ス イッチを削除するには、このコマンドの **no** 形式を使用します。

**vmware dvs datacenter-name** *name*

### **no vmware dvs**

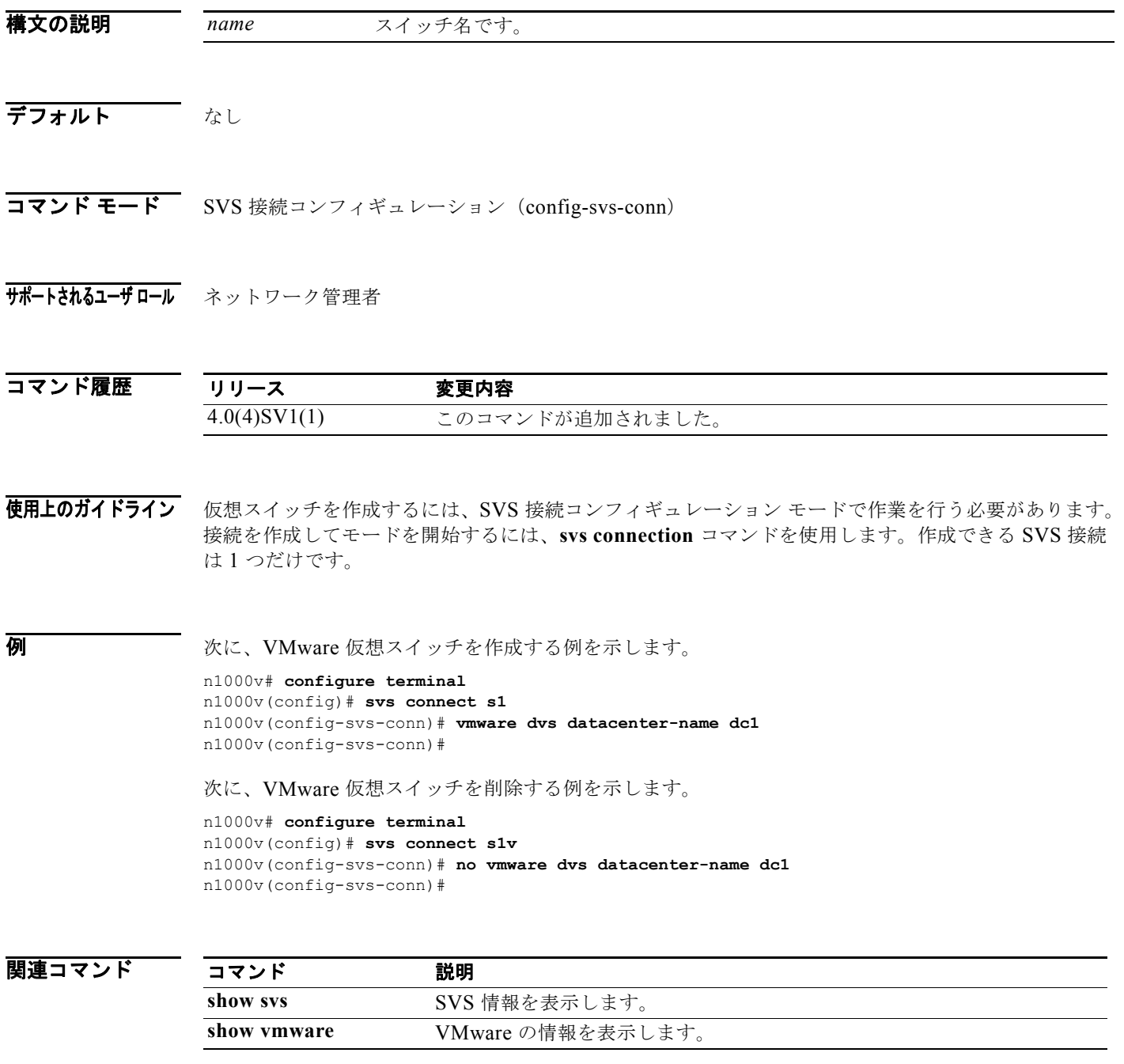

# **vmware port-group**

VMware ポート グループを作成するには、**vmware port-group** コマンドを使用します。VMware ポー ト グループを削除するには、このコマンドの **no** 形式を使用します。

**vmware port-group** *name*

**no vmware port-group** *name*

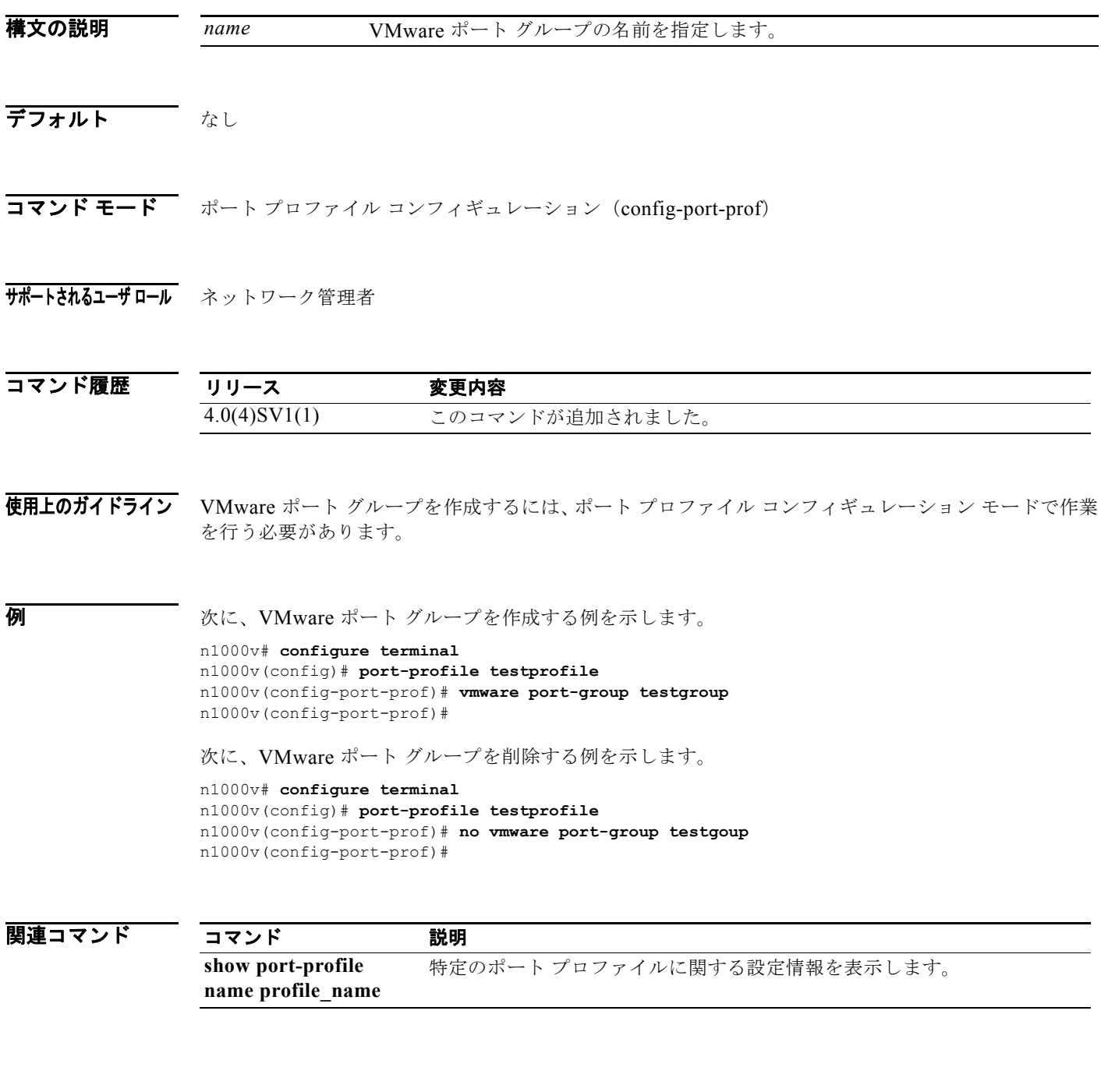

a ka

## **vmware vc extension-key**

拡張キーを作成するには、**vmware vc extension-key** コマンドを使用します。

**vmware vc extension-key** *key*

構文の説明 デフォルト キーは作成されていません。 コマンド モード グローバル コンフィギュレーション (config) サポートされるユーザロール ネットワーク管理者 コマンド履歴 使用上のガイドライン 拡張キーは Virtual Center のインスタンスへの接続に使用されます。 **例 わきの あたり あい** 次に、拡張キーを作成する例を示します。 n1000v# **configure terminal** n1000v(config)# **vmware vc extension-key 10** n1000v(config)# 関連コマンド *key* 拡張キーの番号です。有効な値の範囲は 1 ~ 80 です。 リリース 変更内容 4.0(4)SV1(1) このコマンドが追加されました。 コマンド 説明 **show vmware vc extension-key** 拡張キーの情報を表示します。

### **vmware vem upgrade complete**

アップグレード ステータスをクリアするには、**vmware vem upgrade complete** コマンドを使用しま す。

### **vmware vem upgrade complete**

- 特文の説明 このコマンドには、引数またはキーワードはありません。
- デフォルト なし
- コマンド モード 任意
- サポートされるユーザロール ネットワーク管理者 ネットワーク オペレータ

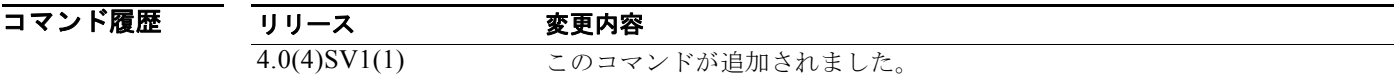

使用上のガイドライン アップグレード ステータスをクリアすると、この手順を繰り返すことはできなくなります。

**例 みんじょ アップグレード ステータスをクリアする例を示します。** 

n1000v# **vmware vem upgrade complete** n1000v#

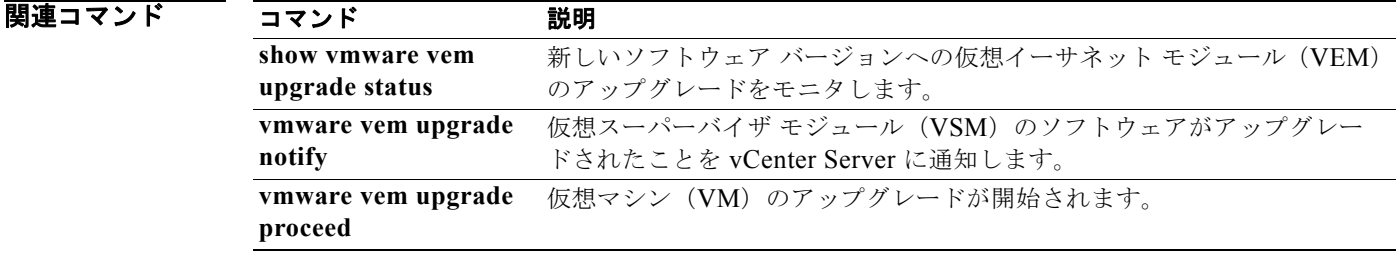

## **vmware vem upgrade notify**

仮想スーパーバイザ モジュール (VSM) のソフトウェアがアップグレードされたこと、および仮想 イーサネット モジュール (VEM)のアップグレードが利用可能であることを vCenter Server に通知す るには、**vmware vem upgrade notify** コマンドを使用します。

### **vmware vem upgrade notify**

- **構文の説明 さのコマンドには、引数またはキーワードはありません。**
- デフォルト なし
- コマンド モード 任意
- サポートされるユーザロール ネットワーク管理者 ネットワーク オペレータ

コマンド履歴 リリース 変更内容 4.0(4)SV1(1) このコマンドが追加されました。

**例 オンランス あい あい 次に、仮想スーパーバイザ モジュール(VSM)のソフトウェアがアップグレードされたことと、VEM** のアップグレードが利用可能であることを vCenter Server に通知する例を示します。

> n1000v# **vmware vem upgrade notify** n1000v#

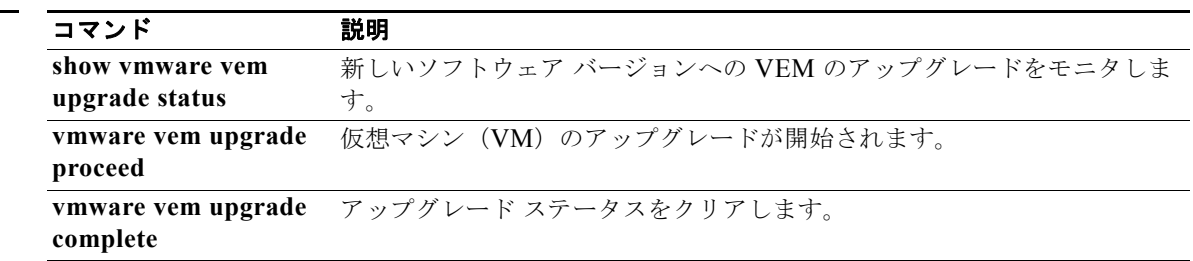

### **vmware vem upgrade proceed**

仮想マシン(VM)のアップグレードを開始するには、**vmware vem upgrade proceed** コマンドを使用 します。

**vmware vem upgrade proceed**

- 特文の説明 このコマンドには、引数またはキーワードはありません。
- デフォルト なし
- コマンド モード 任意
- サポートされるユーザロール ネットワーク管理者 ネットワーク オペレータ

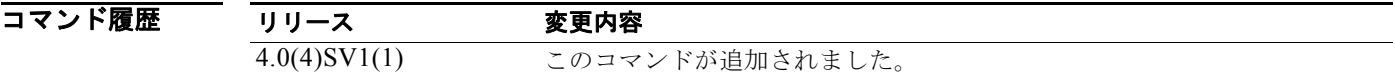

**例 わき あい あい 次に、VM のアップグレードを開始する例を示します。** 

n1000v# **vmware vem upgrade proceed** n1000v#

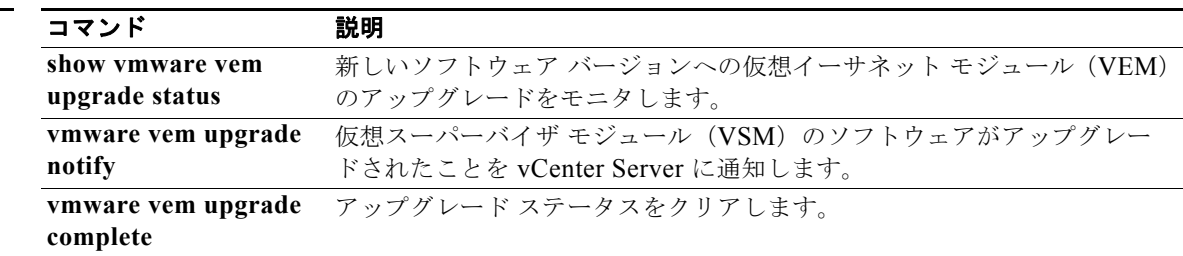